## SAP ABAP table /CRMWST/SRV011MISBTPARTNERA003 {BTPARTNERADDRESS}

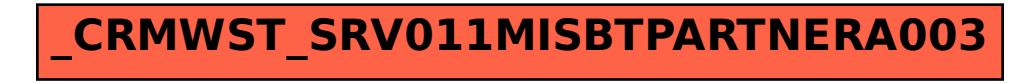